### **Exercícios - Aula Prática VIII**

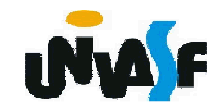

### $M$  Dev-C++ 4.9.9.2 s – es <sup>a</sup>l su Arquivo Editar Localizar Exibir Projeto Executar Debug Ferramentas CVS Janela Ajuda **Udidetaia, 1999**  $\blacksquare$  $R$ **de** $R$  | ?  $\odot$  | Novo o Inserir Ciar Trpara  $\overline{\mathbf{r}}$  $\overline{\mathcal{F}}$ [\*] Sem Título1 Projeto | Classes | Debug | #include <stdio.h> #include <stdlib.h> /\*necessário para utilizar o comando system /)\*/  $main()$ int a: char b:  $a = 365$ : printf ("nº de bytes da variavel a =  $d\ln$ ", sizeof (a)); printf ("conteudo da variavel a =  $d\ln$ ", a);  $b=(char)a$ ; /\*com perda de informação\*/ printf ("n° de bytes da variavel b =  $d\ln$ ", sizeof (b)); printf ("conteudo da variavel b =  $d\ln$ ", b); system("pause"); /\*necessário no Dev C++ para paralisar a janela do prompt de comando após a execução do programa\*/ B Compilador | 中 Recursos | 1 Log do Compilador | √ Debug | 民 Resultados da Busca |  $16:1$ Modificac Inserir 16 Linhas no Arquivo

Algoritmos e Progra ... **21** Algoritmos e Progra ... **In Dev-C++** 

 $\frac{1}{2}$  12:37 PM

**D & B D B D D D O T** 

```
\#include \langlestdio.h>
#include <stdlib.h> /*necessário para utilizar o comando system ()*/
main ()
Ł
        int a:
        char b:
        a = 365.printf ("n° de bytes da variavel a = d\ln", sizeof (a));
        printf ("conteudo da variavel a = d\ln", a);
        b = (char)a: /*com perda de informação*/
        printf ("n° de bytes da variavel b = d\ln", sizeof (b));
        printf ("conteudo da variavel b = \frac{d}{n}, b);
        system("pause"); /*necessário no Dev C++ para paralisar a
        janela do prompt de comando após a execução do programa*/
```
ł

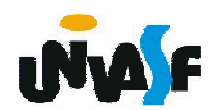

#### **Drv** Dev-C++4.9.9.2

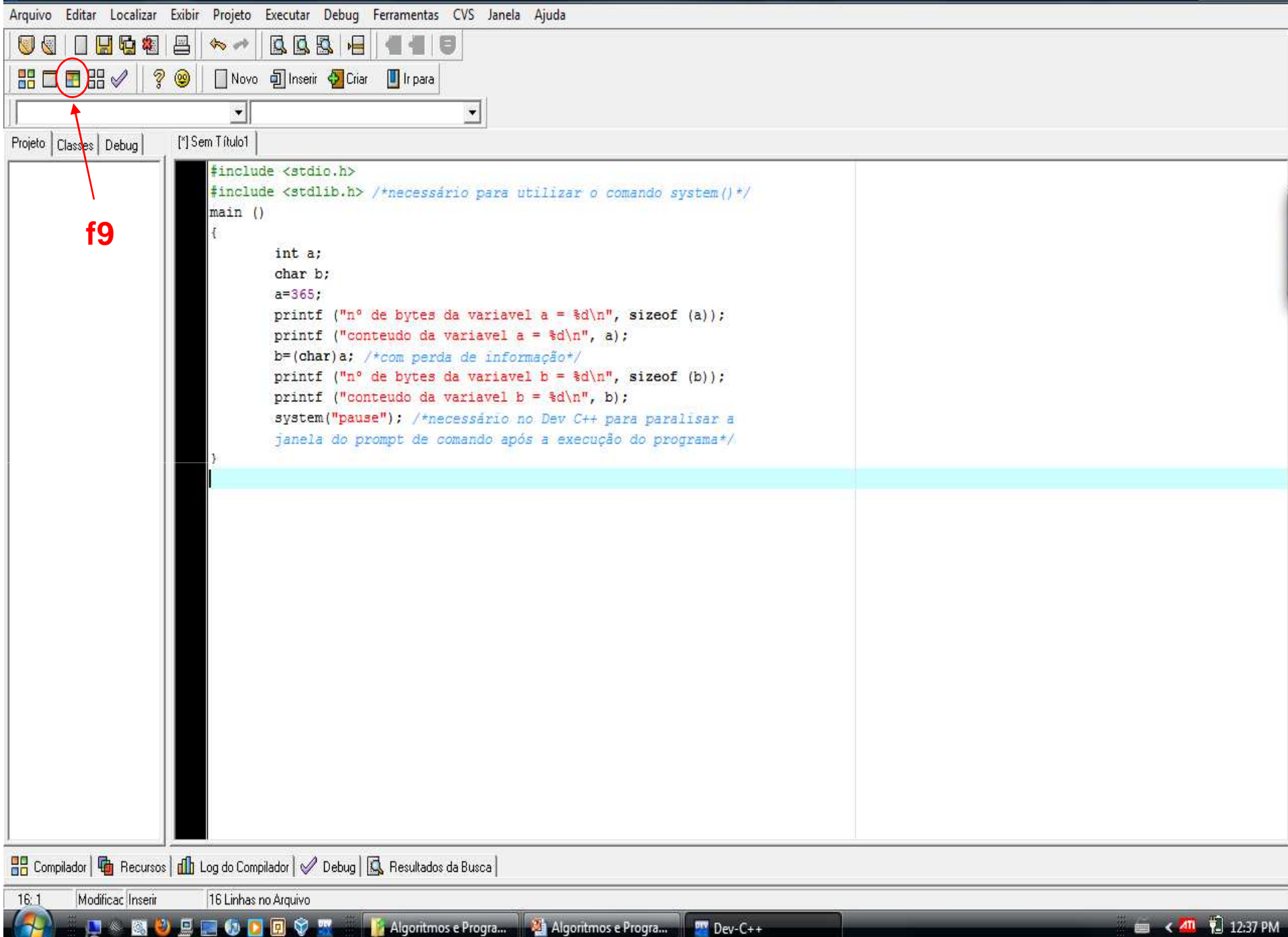

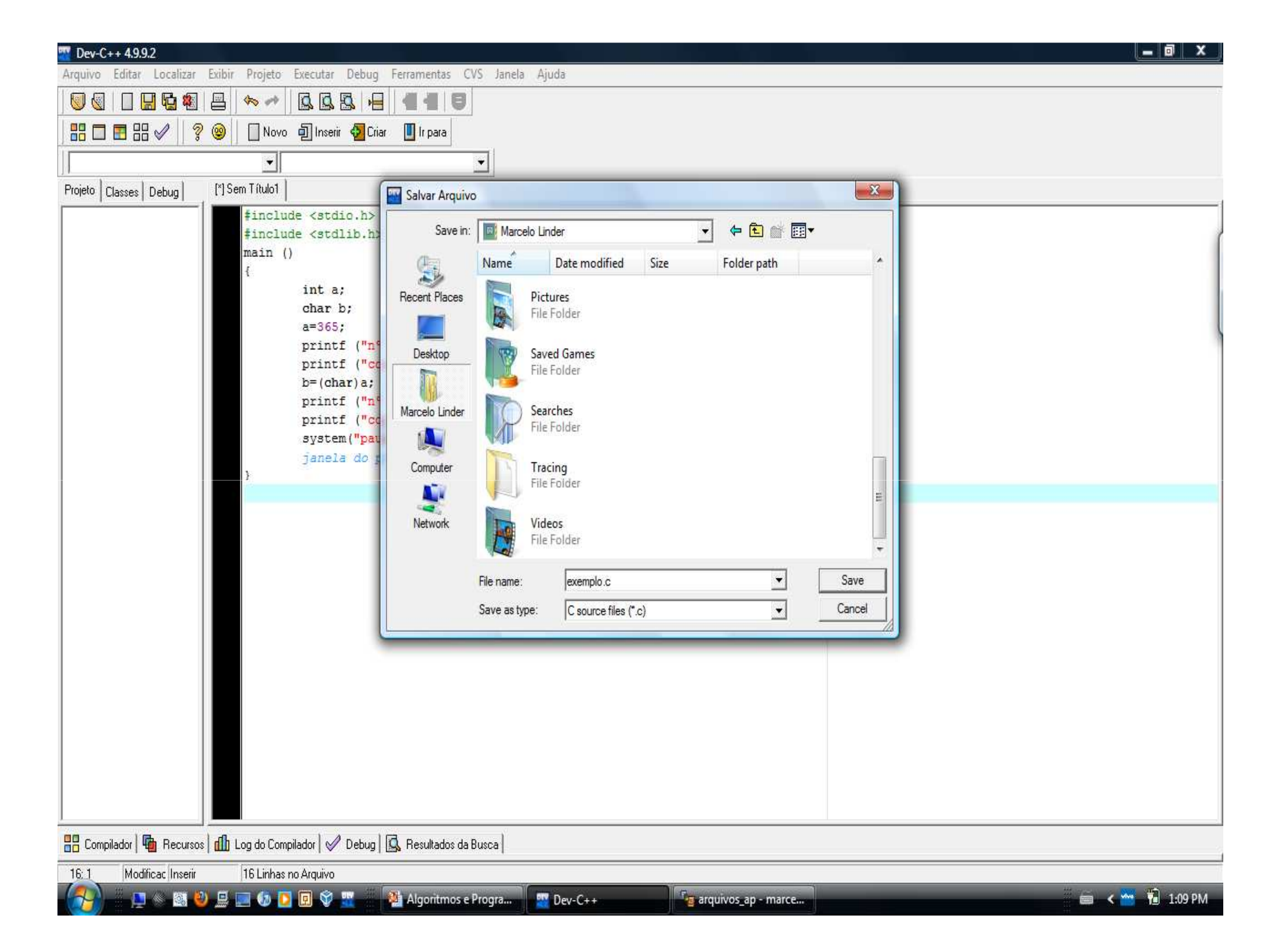

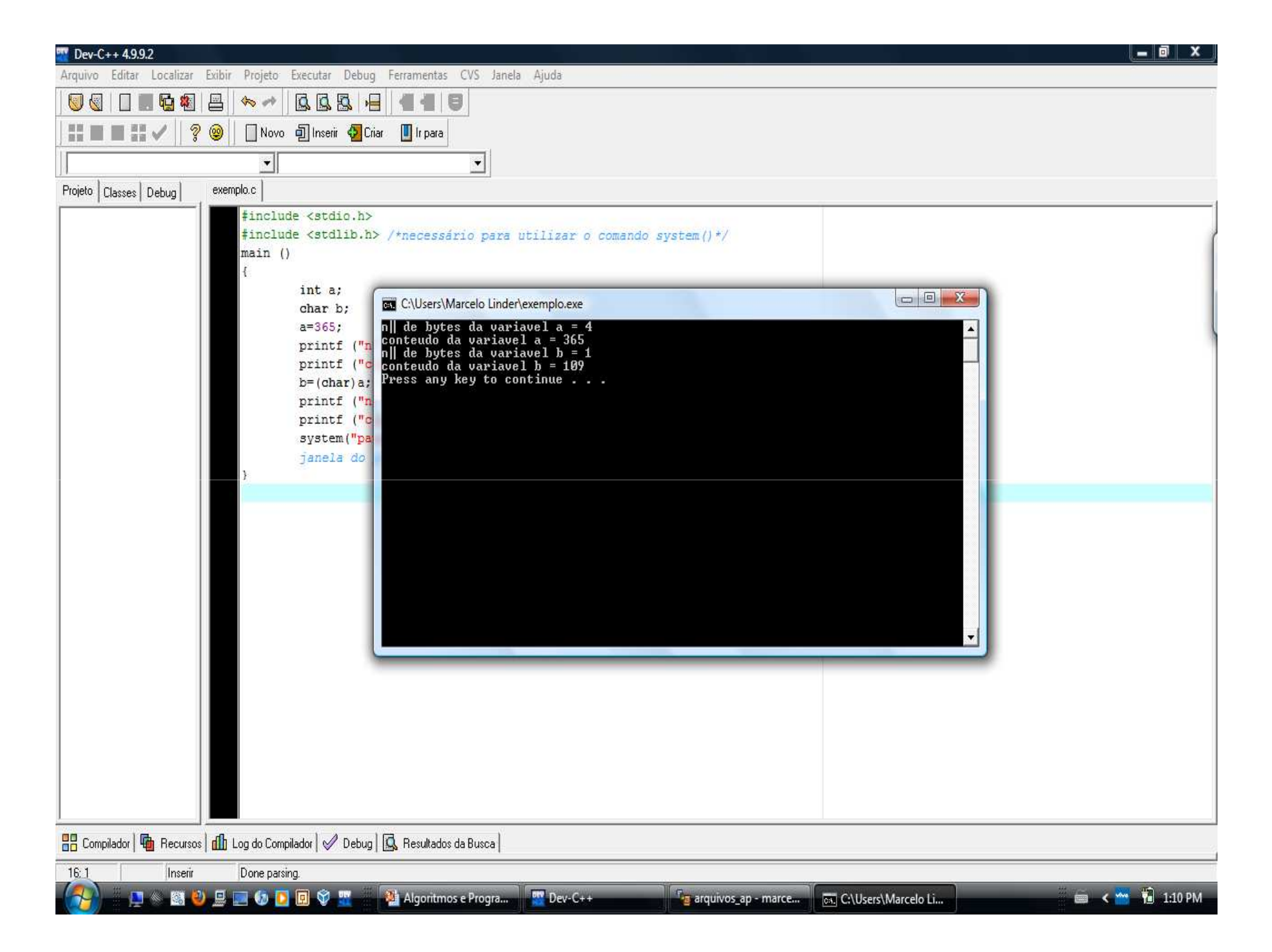

```
\#include \langlestdio.h>
#include <stdlib.h> /*necessário para utilizar o comando system ()*/
main ()
Ł
        int a:
        char b:
        170;printf ("n° de bytes da variavel a = d\ln", sizeof (a));
        printf ("conteudo da variavel a = d\ln", a);
        b = (char)a: /*com perda de informação*/
        printf ("n° de bytes da variavel b = d\ln", sizeof (b));
        printf ("conteudo da variavel b = \frac{d}{n}, b);
        system("pause"); /*necessário no Dev C++ para paralisar a
        janela do prompt de comando após a execução do programa*/
```
ł

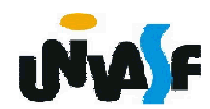

# **Exercícios**

16) Construa <sup>o</sup> código fonte para um programa que leia <sup>o</sup> horário de entrada <sup>e</sup> saída de um cliente da fila de um banco e em<br>seguido eslaulo a tempo de permanência do seguida calcule <sup>o</sup> tempo de permanência do cliente na fila. Cada horário será lido em duas<br>verióveis inteiras representando a bera e as variáveis inteiras representando <sup>a</sup> hora <sup>e</sup> os minutos. A resposta deve ser dada em horas.<br>(ex. 02:10) (ex. 03:10)

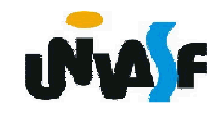

```
#include <stdlib.h>
#include <stdio.h>main(){int horaE, minE, horaS, minS, aux;printf("Horario de entrada na fila (no formato 12:00): ");scanf ("%d:%d",&horaE,&minE);printf("Horario de saida da fila (no formato 12:00): ");scanf ("%d:%d",&horaS, &minS);
aux = (horaS*60+minS)-(horaE*60+minE);printf("\nO cliente permaneceu na fila %02d:%02d\n",aux/60,aux%60);system("pause");}
```
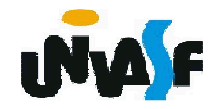

## **Exercícios**

17) Construa <sup>o</sup> código fonte para um programa que receba através da entrada padrão os coeficientes de uma equação do segundo grau <sup>e</sup> retorne na saída padrão as suas raízes, caso estas sejam raízes reais;<br>caso, contrério informa ao unuário que a caso contrário informe ao usuário que <sup>a</sup> equação não possui raízes reais.

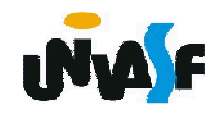